Net Start Error Code 2 A Msi [Returned](http://thedocs2015.ozracingcorp.com/go.php?q=Net Start Error Code 2 A Msi Returned) >[>>>CLICK](http://thedocs2015.ozracingcorp.com/go.php?q=Net Start Error Code 2 A Msi Returned) HERE<<<

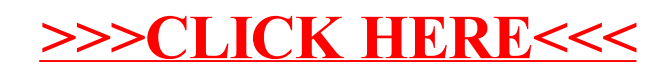